<span id="page-0-0"></span>Gustavo Sanchez

Senior Econometrician StataCorp LP **STATA** 

Mexico City, Mexico

<span id="page-1-0"></span>∟ **[Outline](#page-1-0)** 

# **Outline**

- Applications, concepts and components
- **•** Examples
	- **Mediation Model**
	- Measurement Models  $\circ$
	- SEM Model
	- **Other Models**

<span id="page-2-0"></span>∟ **[Outline](#page-2-0)** 

# **Outline**

- Applications, concepts and components
- **•** Examples
	- **Mediation Model**
	- Measurement Models  $\bullet$
	- SEM Model
	- **Other Models**

<span id="page-3-0"></span>∟ **[Outline](#page-3-0)** 

# **Outline**

- Applications, concepts and components
- **•** Examples
	- **Mediation Model**
	- **Measurement Models**
	- SEM Model
	- **Other Models**

- <span id="page-4-0"></span>**L** [Structural Equation Models: Applications, Concepts and Components](#page-4-0)
	- [Applications](#page-4-0)

### SEM: Applications

- Psychology (e.g. Behavioral analysis, depression)
- **•** Sociology (e.g. Social network, work environment)
- Marketing (e.g. Consumer satisfaction, new products development)
- Academic research (e.g. Analysis of learning abilities)
- Medicine (e.g. Sleep disorders, population health services)
- **•** And more

<span id="page-5-0"></span>[Structural Equation Models: Applications, Concepts and Components](#page-5-0)

[Applications](#page-5-0)

## **SEM:** Applications

Example: Path diagram for a SEM model

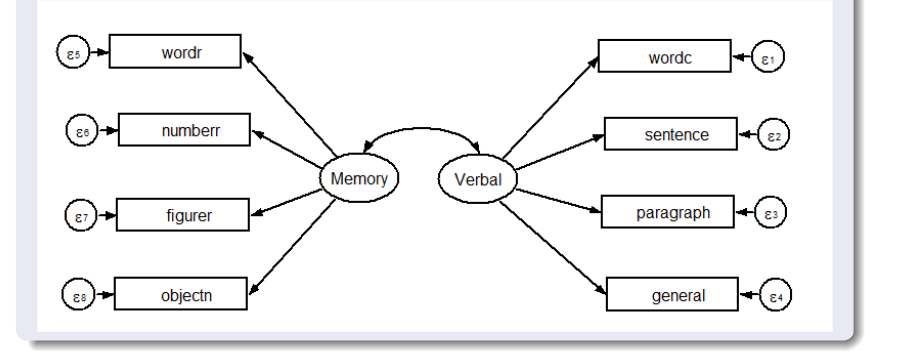

<span id="page-6-0"></span>**L** [Structural Equation Models: Applications, Concepts and Components](#page-6-0)

[Applications](#page-6-0)

### SEM: Applications

## Models

- **O** Linear regression
- **ANOVA**
- **O** Multivariate regression
- **•** Simultaneous equation models
- **•** Path analysis
- Simultaneous equation models  $\bullet$
- **•** Mediation analysis
- **•** Confirmatory factor analysis
- **•** Reliability estimation
- **•** Full structural equations models
- $\bullet$ Multiple indicators and multiple causes (MIMIC)
- **O** Latent growth curve
- Multiple group models

- <span id="page-7-0"></span>[Structural Equation Models: Applications, Concepts and Components](#page-7-0)
	- **[Concepts](#page-7-0)**

#### SEM: Concepts: SEM

- **"Structural equation modeling** was developed by geneticists (Wright 1921) and economists (Haavelmo 1943; Koopmans 1950, 1953) so that qualitative cause-effect information could be combined with statistical data to provide quantitative assessment of cause-effect relationships among variables of interest" Pearl (2000).
- "SEM is a class of statistical techniques used for estimating and testing hypotheses on causal relationships among a set of associated variables"
- "A significant number of models can be expressed as particular cases of

- <span id="page-8-0"></span>[Structural Equation Models: Applications, Concepts and Components](#page-8-0)
	- **[Concepts](#page-8-0)**

#### SEM: Concepts: SEM

- **"Structural equation modeling** was developed by geneticists (Wright 1921) and economists (Haavelmo 1943; Koopmans 1950, 1953) so that qualitative cause-effect information could be combined with statistical data to provide quantitative assessment of cause-effect relationships among variables of interest" Pearl (2000).
- "SEM is a class of statistical techniques used for estimating and testing hypotheses on causal relationships among a set of associated variables"
- "A significant number of models can be expressed as particular cases of

- <span id="page-9-0"></span>[Structural Equation Models: Applications, Concepts and Components](#page-9-0)
	- **[Concepts](#page-9-0)**

#### SEM: Concepts: SEM

- **"Structural equation modeling** was developed by geneticists (Wright 1921) and economists (Haavelmo 1943; Koopmans 1950, 1953) so that qualitative cause-effect information could be combined with statistical data to provide quantitative assessment of cause-effect relationships among variables of interest" Pearl (2000).
- "SEM is a class of statistical techniques used for estimating and testing hypotheses on causal relationships among a set of associated variables"
- "A significant number of models can be expressed as particular cases of structural equation models."

- <span id="page-10-0"></span>[Structural Equation Models: Applications, Concepts and Components](#page-10-0)
	- [Concepts and components](#page-10-0)

## **SEM:** Concepts and components: Types of variables

- "A variable is observed if it is a variable in your dataset"
- "A variable is latent if it is not observed. It is not in your dataset but you
- **•** Errors are a special case of latent variables

- "A variable, observed or latent, is exogenous (determined outside the
- "A variable, observed or latent, is **endogenous** (determined by the

- <span id="page-11-0"></span>[Structural Equation Models: Applications, Concepts and Components](#page-11-0)
	- [Concepts and components](#page-11-0)

## **SEM:** Concepts and components: Types of variables

#### Observed and Latent

- "A variable is observed if it is a variable in your dataset"
- "A variable is latent if it is not observed. It is not in your dataset but you wish it were"
- **•** Errors are a special case of latent variables

- "A variable, observed or latent, is exogenous (determined outside the
- "A variable, observed or latent, is **endogenous** (determined by the

- <span id="page-12-0"></span>[Structural Equation Models: Applications, Concepts and Components](#page-12-0)
	- [Concepts and components](#page-12-0)

## **SEM:** Concepts and components: Types of variables

#### Observed and Latent

- "A variable is observed if it is a variable in your dataset"
- "A variable is latent if it is not observed. It is not in your dataset but you wish it were"
- **•** Errors are a special case of latent variables

#### Exogenous and Endogenous

- "A variable, observed or latent, is exogenous (determined outside the system) if paths only originate from it (no path points to it)"
- "A variable, observed or latent, is **endogenous** (determined by the system) if any path points to it."

- <span id="page-13-0"></span>[Structural Equation Models: Applications, Concepts and Components](#page-13-0)
	- [Concepts and components](#page-13-0)

#### **SEM:** Concepts and components: Path diagrams

- A Path diagram is a graphical representation of the model
	- Boxes contain observed variables
	- Ovals contain latent variables
	- Circles contain the equation errors
	- Straight arrows represent effects from one variable to another
	- Curved arrows indicate correlation between a pair of variables

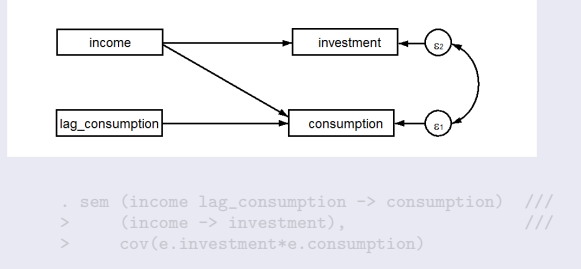

- <span id="page-14-0"></span>[Structural Equation Models: Applications, Concepts and Components](#page-14-0)
	- [Concepts and components](#page-14-0)

#### **SEM:** Concepts and components: Path diagrams

- A Path diagram is a graphical representation of the model
	- Boxes contain observed variables
	- Ovals contain latent variables
	- Circles contain the equation errors
	- Straight arrows represent effects from one variable to another
	- Curved arrows indicate correlation between a pair of variables

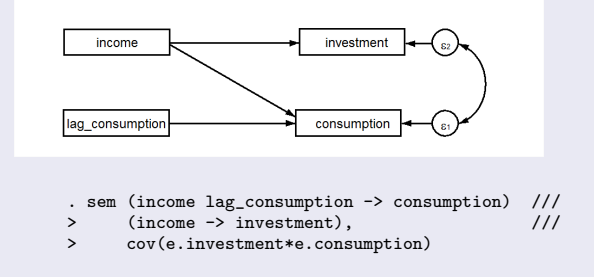

- <span id="page-15-0"></span>[Structural Equation Models: Applications, Concepts and Components](#page-15-0)
	- L. [Concepts and components](#page-15-0)

```
. sem (income lag_consumption -> consumption) (income -> investment), ///
> cov(e.investment*e.consumption) nolog nodescribe
(1 observations with missing values excluded)
Structural equation model Number of obs = 91
Estimation method = mlLog likelihood = -1932.0358
```
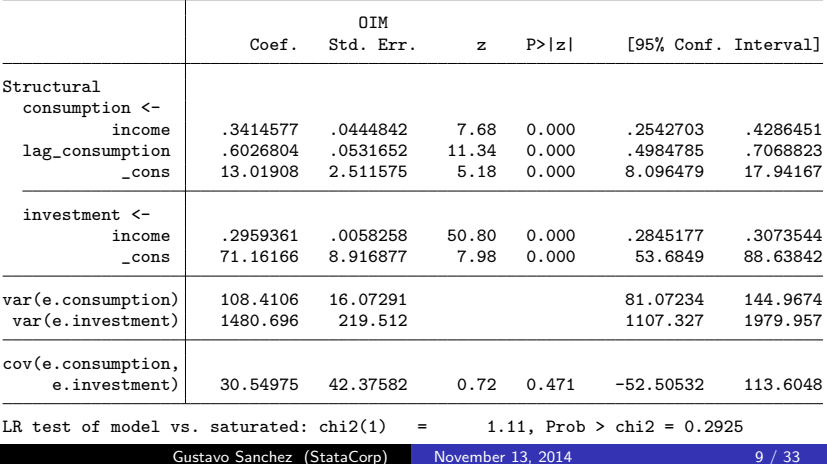

<span id="page-16-0"></span>[Structural Equation Models: Applications, Concepts and Components](#page-16-0)

L [Concepts and components](#page-16-0)

. estat gof

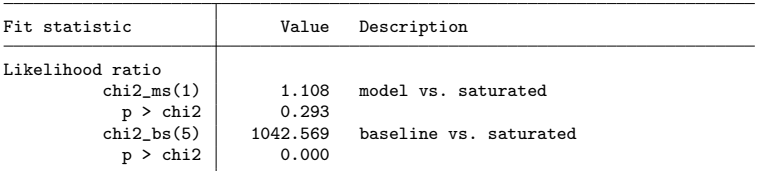

. estat eqgof

Equation-level goodness of fit

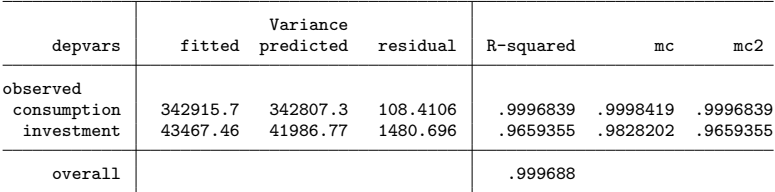

mc = correlation between depvar and its prediction

mc2 = mc^2 is the Bentler-Raykov squared multiple correlation coefficient

- <span id="page-17-0"></span> $L_{\text{Examples}}$  $L_{\text{Examples}}$  $L_{\text{Examples}}$ 
	- L [Mediation model](#page-17-0)

- The explanatory variables may have a direct effect on the outcome and also an indirect effect that is transmitted by a mediator variable
- The traditional mediation analysis was based on a series of linear regressions with no correlated errors (Baron and Kenny (1986))
- With SEM we can fit one simultaneous equation model and get estimates for the indirect and total effects
- The model can be incorporated as part of a larger model

- <span id="page-18-0"></span> $L_{\text{Examples}}$  $L_{\text{Examples}}$  $L_{\text{Examples}}$ 
	- L [Mediation model](#page-18-0)

- The explanatory variables may have a direct effect on the outcome and also an indirect effect that is transmitted by a mediator variable
- The traditional mediation analysis was based on a series of linear regressions with no correlated errors (Baron and Kenny (1986))
- With SEM we can fit one simultaneous equation model and get estimates for the indirect and total effects
- The model can be incorporated as part of a larger model
- <span id="page-19-0"></span> $L$  [Examples](#page-19-0)
	- L [Mediation model](#page-19-0)

- The explanatory variables may have a direct effect on the outcome and also an indirect effect that is transmitted by a mediator variable
- The traditional mediation analysis was based on a series of linear regressions with no correlated errors (Baron and Kenny (1986))
- With SEM we can fit one simultaneous equation model and get estimates for the indirect and total effects
- The model can be incorporated as part of a larger model
- <span id="page-20-0"></span> $L$  [Examples](#page-20-0)
	- $L$  [Mediation model](#page-20-0)

- The explanatory variables may have a direct effect on the outcome and also an indirect effect that is transmitted by a mediator variable
- The traditional mediation analysis was based on a series of linear regressions with no correlated errors (Baron and Kenny (1986))
- With SEM we can fit one simultaneous equation model and get estimates for the indirect and total effects
- **•** The model can be incorporated as part of a larger model

- <span id="page-21-0"></span> $L$  [Examples](#page-21-0)
	- [Mediation model](#page-21-0)

#### Example 1: Mediation models

- Example from Alan Acock (2013)
- The researcher wants to analyze whether children with better span skills at four have advantages in their academic development for math at a later age

#### Variables

- attention4: span of attention at 4
- **o** math7: performance on math at 7
- **•** read7: performance on reading at 7
- math21: performance on math at 21

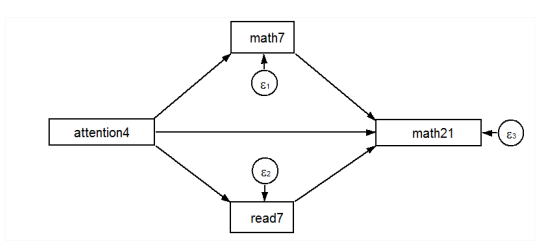

- <span id="page-22-0"></span> $L$  [Examples](#page-22-0)
	- L [Mediation model](#page-22-0)

#### Example 1: Mediation models

- Example from Alan Acock (2013)
- The researcher wants to analyze whether children with better span skills at four have advantages in their academic development for math at a later age

#### Variables

- attention4: span of attention at 4
- **o** math7: performance on math at 7
- **•** read7: performance on reading at 7
- math21: performance on math at 21

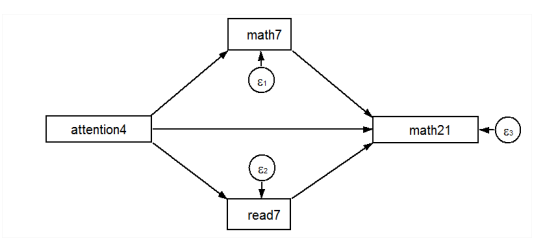

. sem (math7 <- attention4) (read7 <- attention4) (math21 <- attention4 math7 read7)

- <span id="page-23-0"></span> $L$  [Examples](#page-23-0)
	- $L$  [Mediation model](#page-23-0)

. sem (math7 <- attention4) (read7 <- attention4) (math21 <- attention4 math7 read7), ///<br>> nolog nobeader nodescribe

> nolog noheader nodescribe

(92 observations with missing values excluded)

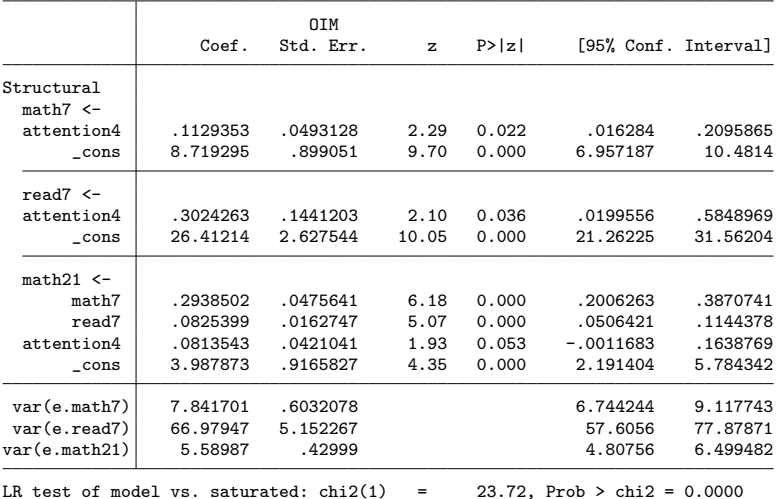

- <span id="page-24-0"></span> $L_{\text{Examples}}$  $L_{\text{Examples}}$  $L_{\text{Examples}}$ 
	- $L$  [Mediation model](#page-24-0)
		- . estat teffects,compact nodirect

#### Indirect effects

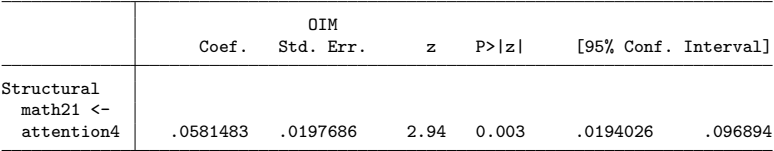

#### Total effects

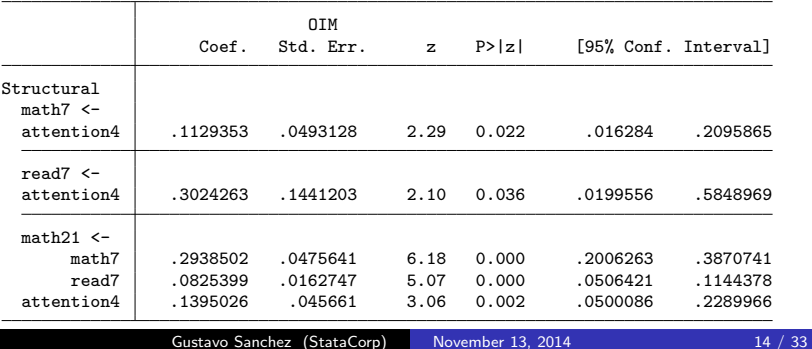

- <span id="page-25-0"></span> $L$  [Examples](#page-25-0)
	- [Measurement models one factor](#page-25-0)

- The researcher is interested in a latent variable (e.g. Consumer satisfaction, verbal abilities, alienation)
- The model specifies the relation between latent variables and measured
- Modification indices are normally used to refine the model
- The model can also be incorporated as part of a larger model

- <span id="page-26-0"></span> $L$  [Examples](#page-26-0)
	- [Measurement models one factor](#page-26-0)

- The researcher is interested in a latent variable (e.g. Consumer satisfaction, verbal abilities, alienation)
- The model specifies the relation between latent variables and measured indicator variables
- Modification indices are normally used to refine the model
- The model can also be incorporated as part of a larger model

- <span id="page-27-0"></span> $L$  [Examples](#page-27-0)
	- [Measurement models one factor](#page-27-0)

- The researcher is interested in a latent variable (e.g. Consumer satisfaction, verbal abilities, alienation)
- The model specifies the relation between latent variables and measured indicator variables
- Modification indices are normally used to refine the model
- The model can also be incorporated as part of a larger model

- <span id="page-28-0"></span> $L$  [Examples](#page-28-0)
	- [Measurement models one factor](#page-28-0)

- The researcher is interested in a latent variable (e.g. Consumer satisfaction, verbal abilities, alienation)
- The model specifies the relation between latent variables and measured indicator variables
- Modification indices are normally used to refine the model
- The model can also be incorporated as part of a larger model

<span id="page-29-0"></span> $L$  [Examples](#page-29-0)

[Measurement models - one factor](#page-29-0)

#### Example 2: Measurement model - one factor

Example with Holzinger and Swineford (1939) Data

The researcher wants to analyze the verbal ability based on indices associated to tests on word classification, sentence completion and paragraph comprehension

Variables:

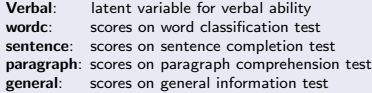

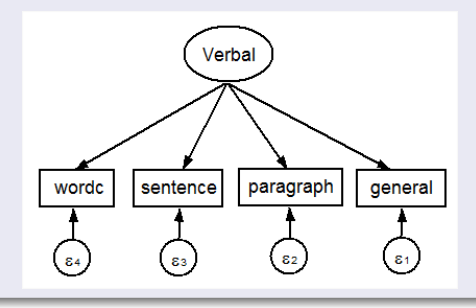

- <span id="page-30-0"></span> $L_{\text{Examples}}$  $L_{\text{Examples}}$  $L_{\text{Examples}}$ 
	- [Measurement models one factor](#page-30-0)
		- . sem (Verbal -> wordc sentence paragraph general)

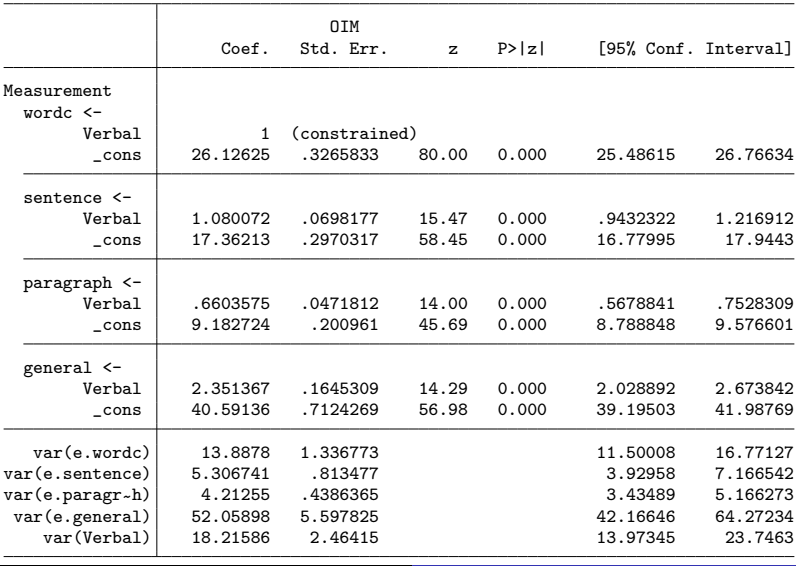

Gustavo Sanchez (StataCorp) November 13, 2014 17 / 33

- <span id="page-31-0"></span> $L_{\text{Examples}}$  $L_{\text{Examples}}$  $L_{\text{Examples}}$ 
	- [Measurement models one factor](#page-31-0)
		- . sem (Verbal -> wordc sentence paragraph general), standardize

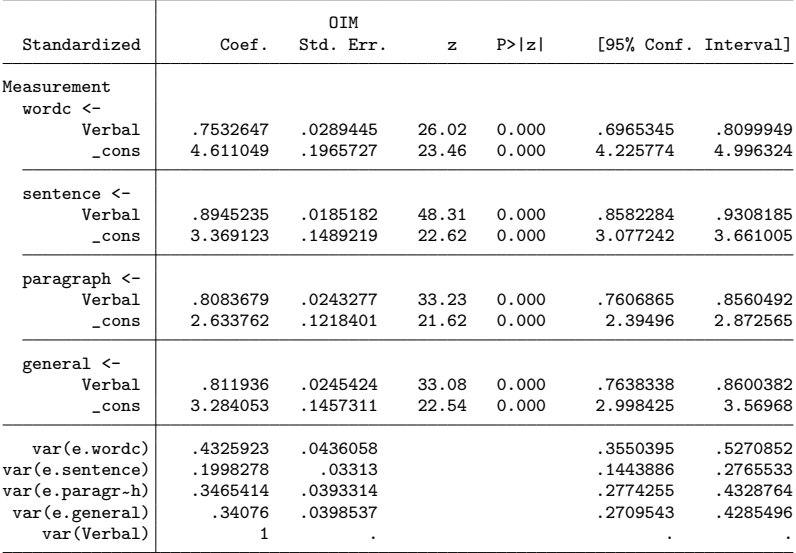

- <span id="page-32-0"></span> $L_{\text{Examples}}$  $L_{\text{Examples}}$  $L_{\text{Examples}}$ 
	- [Measurement models one factor](#page-32-0)
		- . sem (Verbal -> wordc sentence paragraph general), standardize nomeans

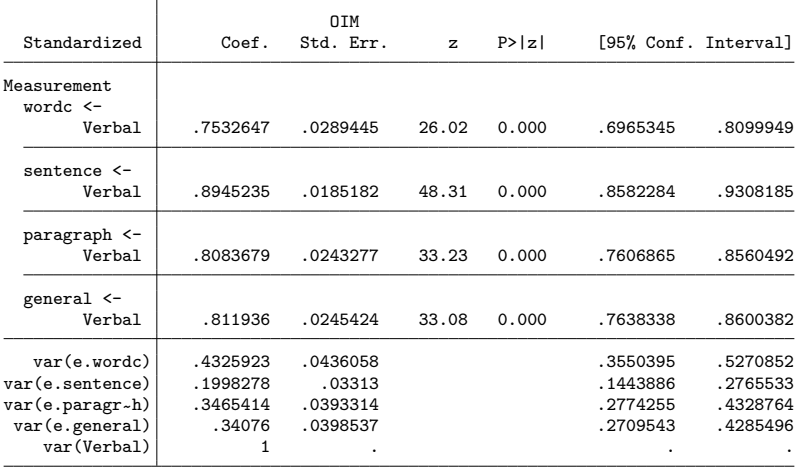

- <span id="page-33-0"></span> $L_{\text{Examples}}$  $L_{\text{Examples}}$  $L_{\text{Examples}}$ 
	- [Measurement models two factors](#page-33-0)

- **Holzinger and Swineford (1939) Data**
- Variables
	- **Verbal:** latent variable for verbal ability
	- wordc: scores on word classification test
	- **•** sentence: scores on sentence completion test
	- **o** paragraph: scores on paragraph comprehension test
	- **o** general: scores on general information test
	- Memory: latent variable for Memory condition  $\bullet$
	- wordr: scores on word recognition test
	- number: scores on number recognition test  $\circ$
	- **figurer**: scores on figurer recognition test
	- object: scores on object-number test

- <span id="page-34-0"></span> $L_{\text{Examples}}$  $L_{\text{Examples}}$  $L_{\text{Examples}}$ 
	- [Measurement models two factors](#page-34-0)

- **Holzinger and Swineford (1939) Data**
- **O** Variables
	- **Verbal:** latent variable for verbal ability
	- wordc: scores on word classification test
	- **sentence:** scores on sentence completion test
	- **o** paragraph: scores on paragraph comprehension test
	- **o** general: scores on general information test
	- **Memory:** latent variable for Memory condition
	- wordr: scores on word recognition test
	- **number**: scores on number recognition test
	- **figurer**: scores on figurer recognition test
	- o object: scores on object-number test

#### <span id="page-35-0"></span> $L_{\text{Examples}}$  $L_{\text{Examples}}$  $L_{\text{Examples}}$

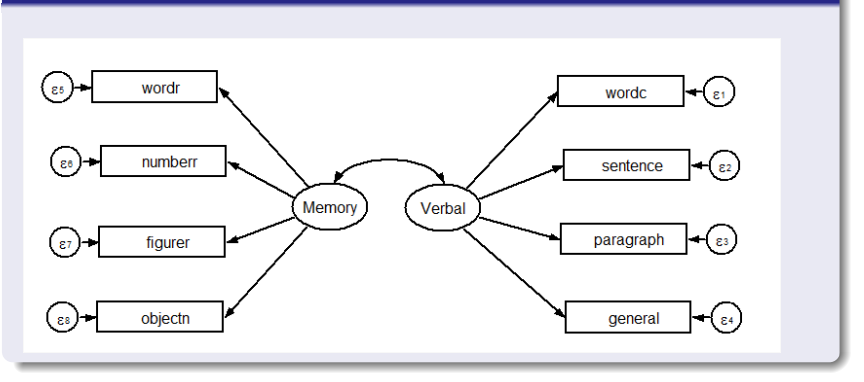

#### <span id="page-36-0"></span> $L_{\text{Examples}}$  $L_{\text{Examples}}$  $L_{\text{Examples}}$

. sem (Verbal -> wordc sentence paragraph general) /// > (Memory -> wordr numberr figurer objectn), standardize /// > cov( Memory\*Verbal) nomeans noheader nocnsreport nolog Endogenous variables Measurement: wordc sentence paragraph general wordr numberr figurer objectn

Exogenous variables

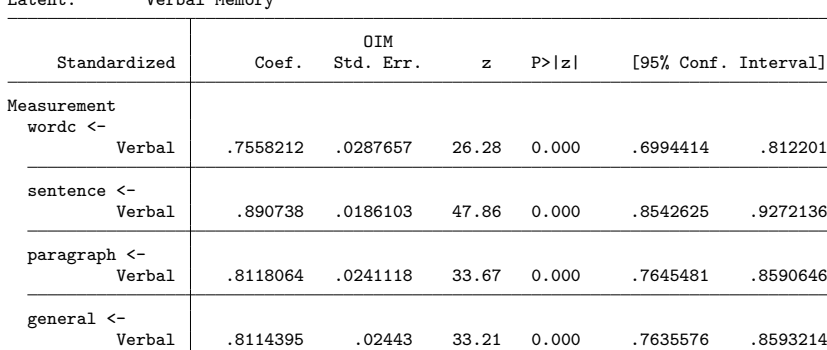

Latent: Verbal Memory

#### <span id="page-37-0"></span> $L$  [Examples](#page-37-0)

J.

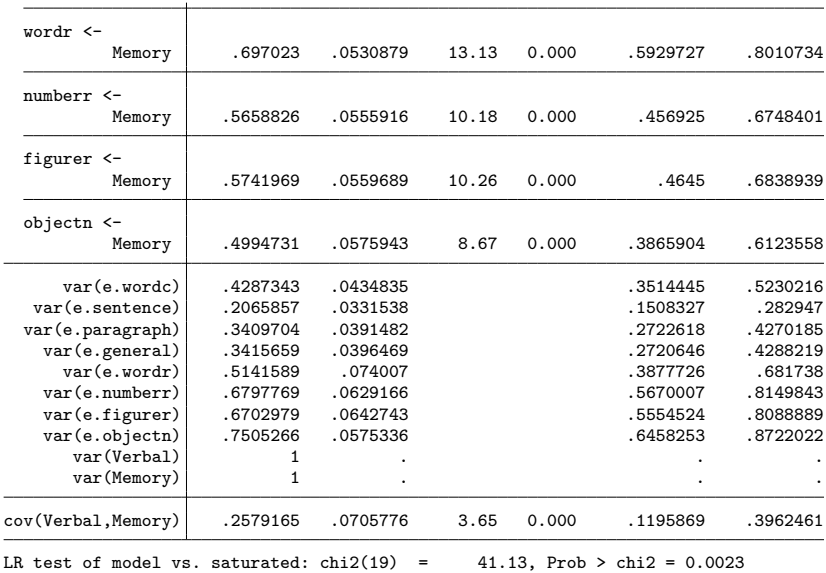

Gustavo Sanchez (StataCorp) November 13, 2014 23 / 33

#### <span id="page-38-0"></span> $L_{\text{Examples}}$  $L_{\text{Examples}}$  $L_{\text{Examples}}$

#### . estat mindices

Modification indices

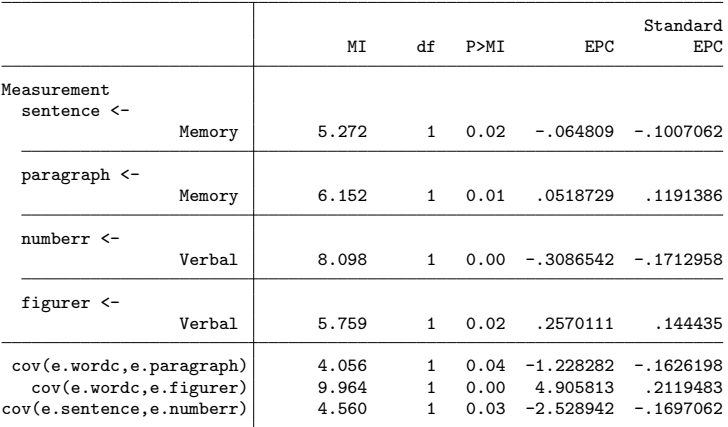

EPC = expected parameter change

#### <span id="page-39-0"></span> $L_{\text{Examples}}$  $L_{\text{Examples}}$  $L_{\text{Examples}}$

- **•** Based on estat mindices, let's add *figurer* and *numberr* to the equation for verbal, and also cov(e.wordc\*e.paragraph): (but we should first check the theoretical framework)
	- sem (Verbal -> wordc sentence paragraph general figurer numberr ) /// (Memory -> wordr numberr figurer objectn), standardize nocnsreport /// nolog nomeans cov( Memory\*Verbal) noheader cov(e.wordc\*e.paragraph)

**Compare the chi2 ms before and after adding the suggestions from estat** 

. estat gof /\* Before adding suggestions from estat mindices \*/

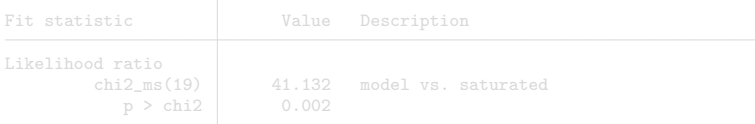

. estat gof /\* After adding suggestions from estat mindices \*/

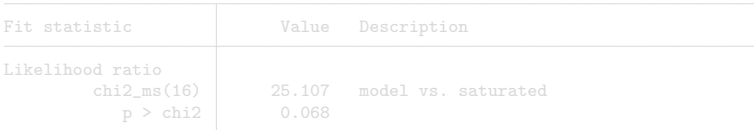

#### <span id="page-40-0"></span> $L_{\text{Examples}}$  $L_{\text{Examples}}$  $L_{\text{Examples}}$

- **•** Based on estat mindices, let's add *figurer* and *numberr* to the equation for verbal, and also cov(e.wordc\*e.paragraph): (but we should first check the theoretical framework)
	- sem (Verbal -> wordc sentence paragraph general figurer numberr ) /// (Memory -> wordr numberr figurer objectn), standardize nocnsreport /// nolog nomeans cov( Memory\*Verbal) noheader cov(e.wordc\*e.paragraph)
- **•** Compare the chi2\_ms before and after adding the suggestions from estat mindices:

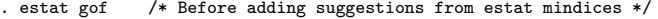

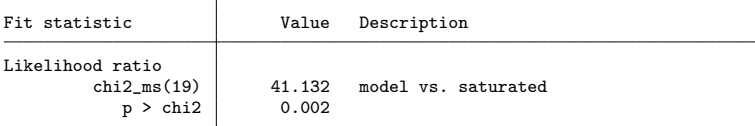

. estat gof /\* After adding suggestions from estat mindices \*/

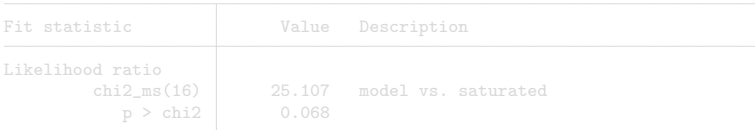

#### <span id="page-41-0"></span> $L_{\text{Examples}}$  $L_{\text{Examples}}$  $L_{\text{Examples}}$

- **•** Based on estat mindices, let's add *figurer* and *numberr* to the equation for verbal, and also cov(e.wordc\*e.paragraph): (but we should first check the theoretical framework)
	- sem (Verbal -> wordc sentence paragraph general figurer numberr ) /// (Memory -> wordr numberr figurer objectn), standardize nocnsreport /// nolog nomeans cov( Memory\*Verbal) noheader cov(e.wordc\*e.paragraph)
- **•** Compare the chi2\_ms before and after adding the suggestions from estat mindices:

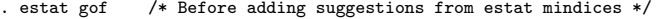

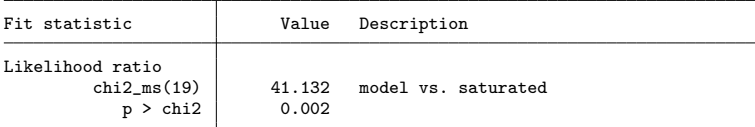

. estat gof /\* After adding suggestions from estat mindices \*/

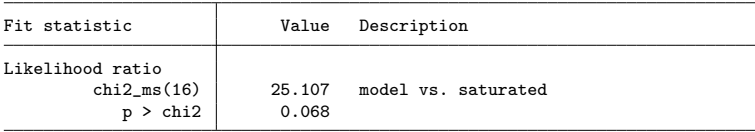

- <span id="page-42-0"></span> $L$  [Examples](#page-42-0)
	- **L** [Structural equation model](#page-42-0)

#### Example 3: Structural equation model

- The model Integrates two components
	- A structural component that specifies the relationship among the latent variables
	- A measurement component that specifies the relationship between the latent variables and the corresponding indicators
- Modification indices are normally used to refine the model
- **•** The model can incorporate causal relationships among the latent variables

- <span id="page-43-0"></span> $L$  [Examples](#page-43-0)
	- **L** [Structural equation model](#page-43-0)

## Example 3: Structural equation model

- The model Integrates two components
	- A structural component that specifies the relationship among the latent variables
	- A measurement component that specifies the relationship between the latent variables and the corresponding indicators
- Modification indices are normally used to refine the model
- **•** The model can incorporate causal relationships among the latent variables

- <span id="page-44-0"></span> $L_{\text{Examples}}$  $L_{\text{Examples}}$  $L_{\text{Examples}}$ 
	- **L** [Structural equation model](#page-44-0)

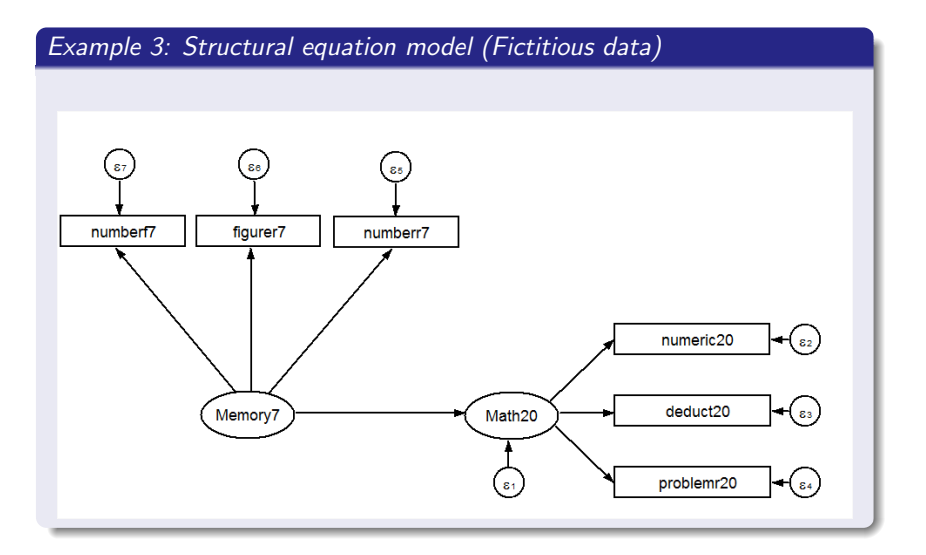

- <span id="page-45-0"></span> $L$  [Examples](#page-45-0)
	- **L** [Structural equation model](#page-45-0)

## Example 3: Structural equation model (Fictitious data)

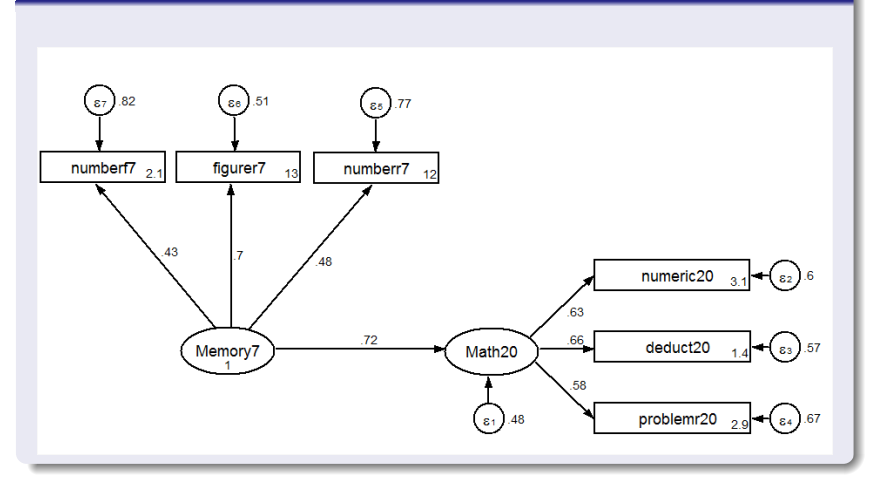

<span id="page-46-0"></span>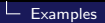

 $L$  [Other models](#page-46-0)

## Example 4: Dynamic Factor

Unobserved (factor) effect on unemployment in four different regions

```
use http://www.stata-press.com/data/r13/urate,clear
dfactor (D.(west south ne midwest) = , ) (Unemp_factor = )
sem (D.(west south ne midwest) <- Unemp_factor), var(Unemp_factor@1)
```
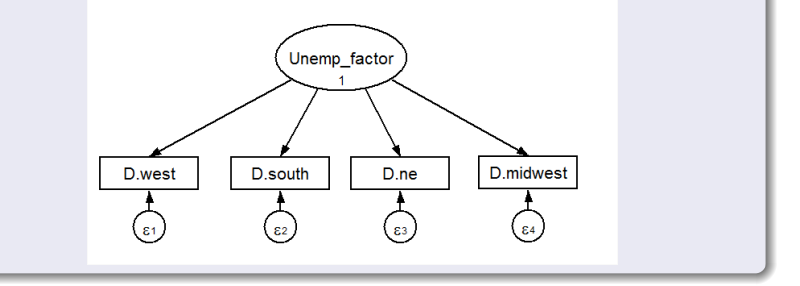

- <span id="page-47-0"></span> $L$  [Examples](#page-47-0)
	- **L** [Other models](#page-47-0)

## Example 5: VAR model

• VAR model for consumption and investment with income as an exogenous variable

```
use http://www.stata-press.com/data/r13/lutkepohl,clear
var dlconsumption dlinvestment,lags(1/2) exog(dlincome)
sem (dlconsumption <- l.dlconsumption l2.dlconsumption ///
                      l.dlinvestment l2.dlinvestment dlincome) ///
    (dlinvestment <- 1.dlconsumption 12.dlconsumption
                      l.dlinvestment l2.dlinvestment dlincome), ///
```
cov(e.dlinvestment\*e.dlconsumption)

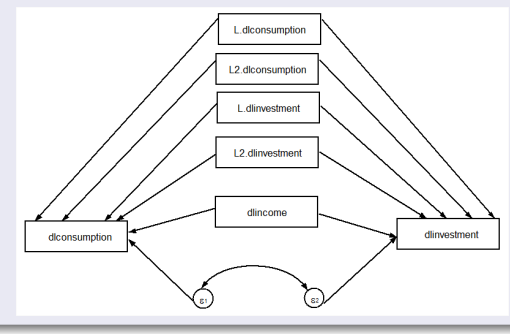

#### <span id="page-48-0"></span>**[Summary](#page-48-0)**

## Summary

- Applications, Concepts and components
- **•** Examples
	- **•** Mediation Model
	- **Measurement Model**
	- **SEM Model**
	- **o** Other Models
- What is next?
	- Generalization (gsem)
		- **•** Extensions for nonlinear models
		- Multilevel models and more

#### <span id="page-49-0"></span>**[Summary](#page-49-0)**

## Summary

- Applications, Concepts and components
- **•** Examples
	- **•** Mediation Model
	- **Measurement Model**
	- **SEM Model**
	- **o** Other Models
- What is next?
	- Generalization (gsem)
		- **Extensions for nonlinear models**
		- Multilevel models and more

#### <span id="page-50-0"></span> $L$  [References](#page-50-0)

# References

Acock, Alan 2013. Discovering structural equation modeling using Stata. Stata Press

Holzinger, K. J. and F. Swineford, 1939. A study in factor analysis: The stability of a bi-factor solution. Supplementary Education Monographs, 48. Chicago, IL: University of Chicago.

Haavelmo, T. 1943. The statistical implications of a system of simultaneous equations. Econometrica 11  $(1)$ ,  $1-12$ .

Koopmans, T. C. 1950. When is an Equation System Complete for Statistical Purposes? (in Statistical Inference in Dynamic Economic Models, T. C. Koopmans (ed.), Cowles Commission Monograph 10, Wiley, New York, 1950, pp. 393—409) pp. 527—537

Koopmans, T.C. 1953 Identification Problems in Economic Model Construction (in Studies in Econometric Method, Cowles Commission Monograph 14), New Haven, Yale University Press

Pearl J. 2000 Causality: Models, Reasoning, and Inference. Cambridge University Press.

Wright, Sewall S. 1921. Correlation and causation. Journal of Agricultural Research  $20.557 - 85.$ 

<span id="page-51-0"></span>L [References](#page-51-0)

# Questions - Comments